Benvenuto nel wikibook:

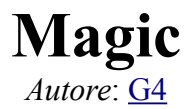

## Versione attuale del libro>>

#### © Copyright 2007, utenti di Wikibooks. Questo libro è stato pubblicato dagli utenti di Wikibooks.

**GFDL 2007** 

E' permesso copiare, distribuire e/o modificare questo documento secondo i termini della GNU Free Documentation License, Versione 1.2 o qualsiasi versione successiva pubblicata dalla Free Software Foundation;, senza le Sezioni Invarianti costituite dalla prima di copertina e dal paragrafo "Licenza". Una copia della licenza è contenuta nella sezione intitolata "Licenza".

#### Autori: G4, Ramac, Pietrodn

# Indice generale

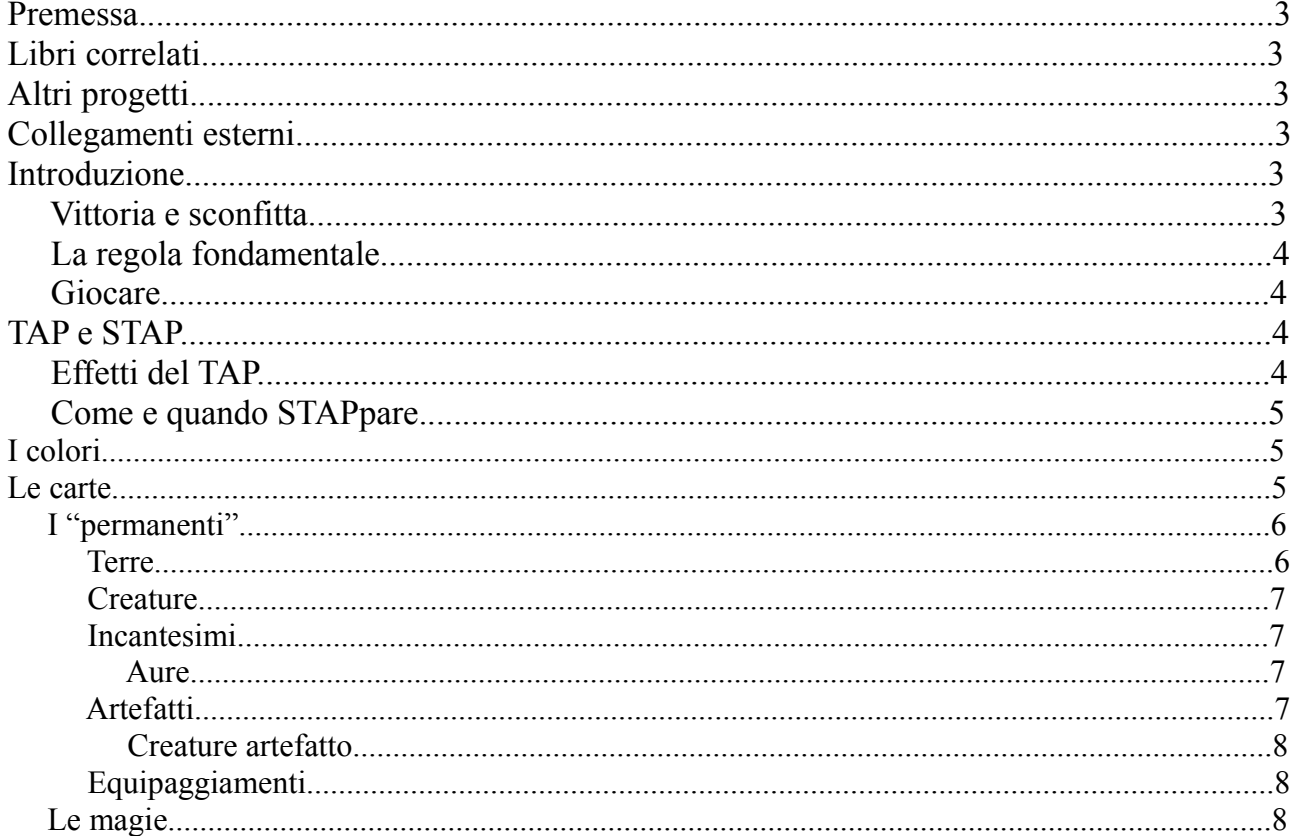

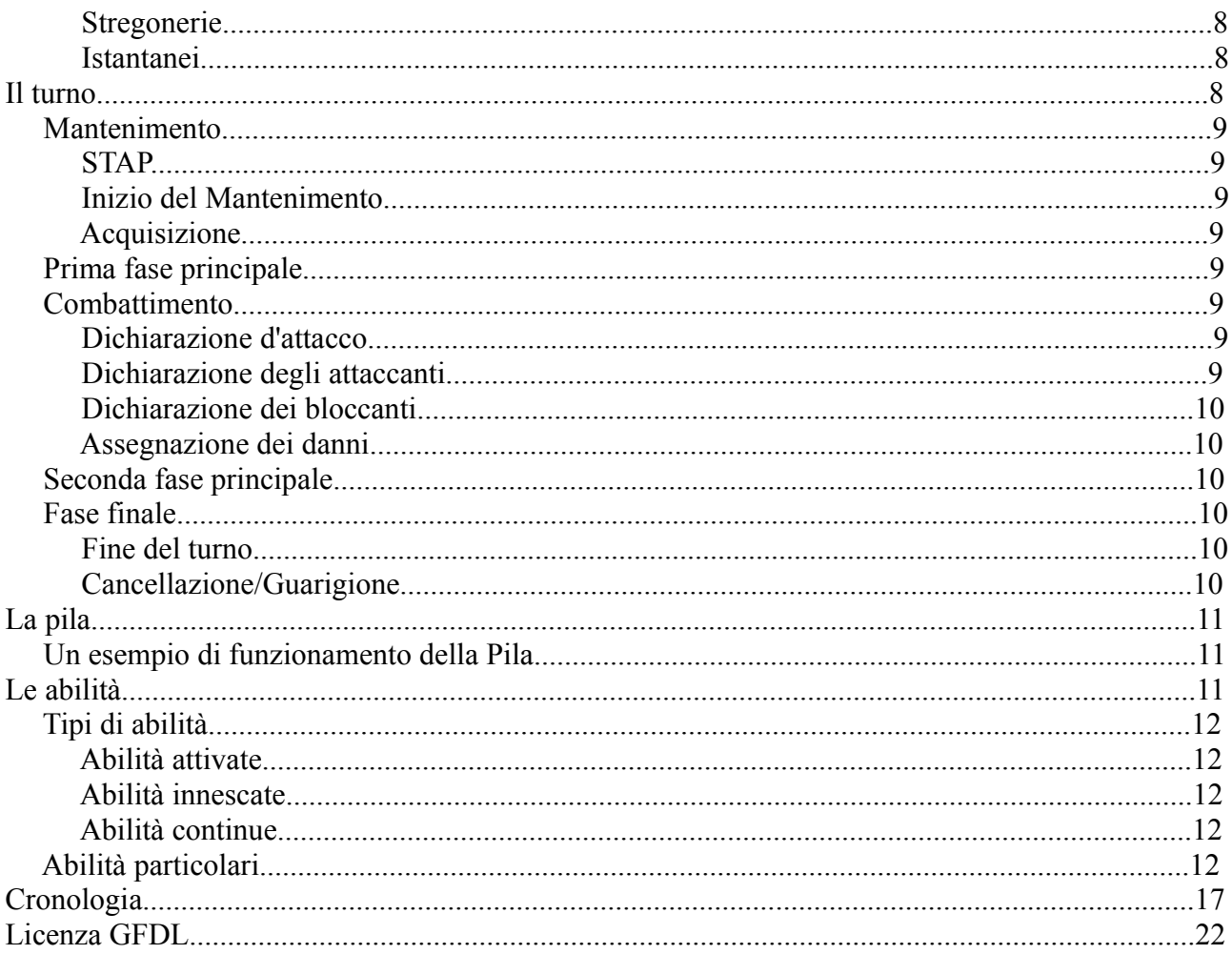

# *Premessa*

Questo libro vuole raccogliere le regole del gioco di carte collezionabili [Magic.](http://it.wikipedia.org/wiki/Magic)

Un (il cui primo rappresentante è appunto Magic) viene giocato utilizzando delle carte da gioco appositamente prodotte, combinando il fascino del gioco con quello del collezionismo. Magic conta più di 13000 carte, prodotte in meno di 15 anni e ciascuna con le proprie caratteristiche e una propria illustrazione curata da professionisti.

Preparatevi a scoprire insomma, un gioco complesso, appassionante e divertente.

# **Libri correlati**

• [Giochi di carte.](http://it.wikibooks.org/wiki/Giochi%20di%20carte)

# **Altri progetti**

- **[Wikiquote](http://it.wikiquote.org/wiki/Pagina_principale)** contiene citazioni di o su **[Magic](http://it.wikiquote.org/wiki/Magic:_l)**
- **[Commons](http://commons.wikimedia.org/wiki/Pagina_principale)** contiene file multimediali su **[Magic](http://commons.wikimedia.org/wiki/Magic:_The_Gathering)**
- **[Wikipedia](http://it.wikipedia.org/wiki/Pagina_principale)** contiene una voce riguardante **[Magic](http://it.wikipedia.org/wiki/Magic)**

## **Collegamenti esterni**

- • [Italian Magic Judges:](http://www.italianmagicjudges.net/) sito della lega italiana ufficiale di arbitri di Magic The Gathering
- • [Crystal Keep:](http://www.crystalkeep.com/magic/) sito gestito da Stephen D'Angelo, sono presenti documenti ufficiali di regole DCI e i Summaries, approfondimenti aggiornati su regole generali e carte specifiche.

# *Introduzione*

**Magic ®** è un gioco di carte collezionabili ambientato in un mondo immaginario dominato da strane creature.

In questo contesto, il giocatore viene paragonato a un mago che conosce potenti magie (le carte del proprio mazzo) e che duella con altri maghi grazie a queste magie.

## **Vittoria e sconfitta**

**Termini Principali**

- **grimorio** = il mazzo da cui si pesca
- **mano** = la propria mano di carte
- **campo di gioco** = dove vanno tutte le carte giocate, il grimorio e il cimitero

• **cimitero** = la pila di carte scartate per una qualsiasi ragione (già usate o distrutte in gioco)

Entrambi i maghi iniziano la partita con 20 punti vita ed un mazzo di carte. La pila di carte ancora da pescare è detta [grimorio,](http://it.wikipedia.org/wiki/grimorio) la pila di carte scartate e distrutte è detta [cimitero.](http://it.wikipedia.org/wiki/cimitero) La prima mano è composta da 7 carte, ma se al giocatore non piacciono le carte pescate, può rimetterle nel grimorio, mescolare e pescarne 6; se neanche queste sono gradite, ripetere i passaggi e pescare altre 5 e così via 4, 3, 2, 1. Se non hai "terre" nella mano, puoi ripescarne lo stesso numero di quelle rimesse nel grimorio.

La sconfitta può venire perché :

- i punti vita di un giocatore scendono a 0 o meno;
- un giocatore deve pescare una carta dal suo grimorio ma non può farlo perché non ha più carte disponibili;
- si verifica una condizione particolare, indicata in una carta, che assegna la sconfitta ad un giocatore.

Può capitare che una o più di queste tre circostanze si verifichino contemporaneamente per entrambi i giocatori (ad es., entrambi i giocatori scendono contemporaneamente sotto 1 punto vita): in questo caso sono sconfitti entrambi.

## **La regola fondamentale**

Nonostante il vasto e complesso sistema di regole di Magic, l'ultima parola su quello che succede spetta sempre e comunque al testo delle carte (nel caso di vecchie carte, nella sua versione riveduta e corretta). Quindi tutte le regole qui enunciate valgono se nessuna carta in gioco dice il contrario, altrimenti si fa ciò che dice la carta. Spesso le carte più forti lo sono proprio per questo loro "sfuggire alle regole".

## **Giocare**

E' possibile giocare a Magic in due modi:

- Utilizzando le vere carte stampate
- Usando uno dei vari giochi per computer di Magic.

In entrambi i casi l'obiettivo è lo stesso.

# *TAP e STAP*

Altra regola fondamentale in Magic è la "posizione delle carte": una carta messa verticalmente è "attivabile" (in gergo "STAPpata"), ciò si ottiene spostandola di 90 gradi a destra, ovvero passandola in posizione orizzontale (processo detto "TAP"). Una volta attivata una carta, questa in genere resta "passiva" (in gergo "TAPpata") fino al prossimo turno del giocatore che l'ha nel proprio campo da gioco.

## **Effetti del TAP**

L'effetto dell'attivazione di una carte è vario: i più importanti sono quelli delle Terre (attingere mana per giocare altre carte) e quelli delle Creature (vuol dire che sono state assegnate come attaccanti

per quel turno. Una creatura non attivata, STAPpata, può fermare le creature attaccanti dell'avversario, mentre una attivata, TAPpata, non può farlo).

## **Come e quando poter STAPpare**

E' possibile far tornare tutte le proprie carte STAPpate nella propria Interfase di STAP o mediante effetti di apposite carte.

# *I colori*

La maggior parte delle carte di Magic ha un cosiddetto "Costo di Mana" stampato in alto a destra sulla carta. Il mana viene prodotto generalmente dalle Terre, da cui si attinge TAPpandole, ma ci sono anche altri modi per racimolarlo. Vi sono 5 tipi diversi di mana, che corrispondo a 5 tipi diversi di terre base, a 5 tipi diversi di magia e relative carte. Eccone una lista

- **Mana Nero** : prodotto dalle Paludi, è legato alla magia necromantica e malvagia. Lo utilizzano magie e creature che colpiscono direttamente i punti vita dell'avversario, che distruggo direttamente le creature, che interagiscono con il cimitero, che fanno scartare carte dalla mano. Creature caratteristiche di questa magia sono Zombi, Assassini e Orrori.
- **Mana Rosso** : prodotto dalle Montagne, è legato alla magia caotica ed al fuoco. L'80% delle magie che infliggono danni ai giocatori o alle creature sono rosse, in più il rosso è specializzato nella distruzione di Terre e Artefatti. Le creature rosse sono di solito molto potenti rispetto al loro costo di mana e molte hanno Rapidità (possono, cioè, attaccare ed utilizzare Abilità Attiva nello stesso turno in cui sono state evocate). Creature caratteristiche di questa magia sono Goblin, Orchi, Elementali.
- **Mana Verde** : prodotto dalle Foreste, è legato alla vita e alla natura. La maggior parte delle creature più forti di Magic sono verdi, in più il verde ha magie che gli permettono di distruggere Terre, Artefatti ed Incantesimi o di potenziare le proprie creature. Molte creature verdi hanno Travolgere : quando attaccano, i danni che superano la Costituzione delle creature bloccanti non vengono sprecati ma vengono inflitti al giocatore in difesa. Creature caratteristiche del verde sono Spiritelli, Bestie e Serpenti.
- **Mana Bianco** : prodotto dalle Pianure, è legato alla magia sacra e protettiva. Le magie che permettono di proteggere i propri punti vita o le creature al 90% sono bianche. Inoltre, siccome il bianco incarna anche l'ira divina, ha una serie di magie che sopprimono in un sol colpo tutta un tipo di permenenti (tutte le creature, tutte le terre e così via). Le creature caratteristiche del bianco sono Cavalieri, Soldati, Chierici.
- **Mana Blu** : prodotto dalle Isole, è legato alla magia illusoria, all'aria e all'acqua. Il blu è il colore di Magic a possedere quasi tutte le magie che ne neutralizzano altre (Contromagie) o ne alterano l'effetto mentre sono lanciate. Inoltre, essendo legate all'aria, molte delle creature blu hanno Volare (non possono essere bloccate da creature che non hanno Volare). Così come in natura, le creature più "grosse" di Magic vivono nelle acque e sono, quindi, blu. Creature catatteristiche del blu sono Elementali, Illusioni, Maghi.

Ogni carta ha quindi uno o più colori a seconda del mana che possiede nel proprio costo.

# *Le carte*

[Innanzitutto analizziamo una carta:](file:///wiki/Immagine:Jimbo_mtg_card.jpg)

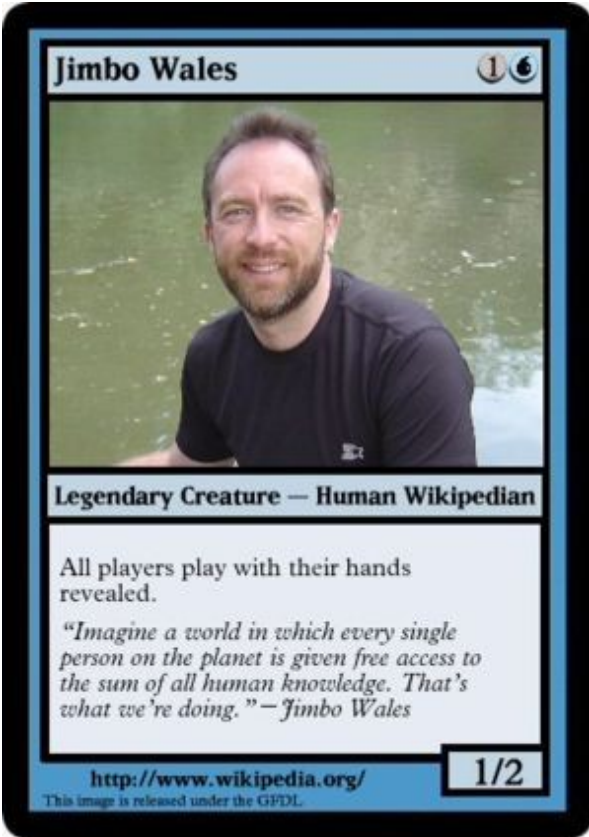

- La scritta "Jimbo Wales" in alto a sinistra è il nome della carta.
- In alto a destra c'è il "Costo di mana" ovvero il mana necessario per mandare in campo questa magia.
- Al centro sono visibili tipo e sottotipo/i della carta:
	- "Legendary Creature" (il testo prima del trattino) è il tipo della carta (vedi quì sotto per conoscere tutti i tipi).
	- "Human Wikipedian" (il testo dopo il trattino) sono i sottotipi della carta.
- Più in basso troviamo l'effetto e il testo di colore.
	- L'effetto è il testo non in corsivo e deve sempre essere preso in considerazione.
	- Il testo di colore è quello in corsivo e non deve mai essere preso in considerazione per quanto riguarda il gioco.
- In basso a sinistra possiamo vedere il disegnatore e il copyright dell'immagine da lui creata.
- In basso a destra (se la carta è una creatura) troviamo Forza e Costituzione della carta (in questo caso Forza 1 e Costituzione 2).

# **I "permanenti"**

I **permanenti** sono quelle carte che, una volta entrate in gioco, vi restano finché un qualche evento influisce su di loro (distruzione, rimozione dal gioco, ecc..)

I permanenti si dividono in: terre, creature, incantesimi e artefatti.

#### **Terre**

La base di ogni mazzo che funzioni. Sono le carte "terra" che permettono al giocatore di attingere l'energia magica (mana) necessaria a giocare il 99% delle altre carte. Ogni terra può produrre un

solo tipo o vari tipi di mana, oppure può essere utilizzata per attivare altri effetti. Una terra non è una "magia" (nel senso in cui viene intesa in Magic), quindi l'avversario nn riceve la priorità quando viene giocata di conseguenza nn può fare niente in risposta.

### **Creature**

Le carte creature rappresentano le creature, appunto, che l'ipotetico mago evoca per combattere contro il suo avversario. Hanno una funzione molto importante, possono attaccare infliggendo danno all'avversario e/o parare un attacco impedendo di subire danno ed eventualmente distruggere creature più deboli.

Una creatura può essere volante o non volante. Le creature non volanti non possono parere gli attacchi delle creature volanti.

Le creature oltre hanno solitamente anche un sotto-tipo che indica la specie a cui appartiene: ad esempio "Umano", "Goblin", "Elfo", "Mago", "Drago".

La cosa che distingue le creature da tutti gli altri tipi di carte è il fatto di possedere una *forza* e una *costituzione* indicate da due cifre poste sul bordo inferiore della carta. La forza indica il danno che la creatura puo infliggere ad un'altra creatura o a un giocatore, mentre la costituzione indica il massimo danno che la creatura puo subire. Se una creatura viene parata da una creatura con forza superiore alla sua costituzione viene distrutta.

Molte creature posseggono le cosiddette Abilità, ovvero capacità che possono esssere attivate una o più volte nel turno (dette Abilità Attivate), oppure sono sempre attive (dette Abilità Continue), oppure si innescano da sole quando succede una determinata cosa (dette Abilità Innescate). Le Abilità Attivate di solito possono essere giocate in un qualunque momento del proprio turno o in quello dell'avversario.

Le creature hanno di solito una "debolezza da evocazione" : non possono attaccare nello stesso turno in cui entrano in gioco e le loro Abilità Attivate che presentano il simbolo "TAP" (una freccetta che punta a destra, piegata ad angolo retto verso il basso) non possono essere utilizzate. Tale debolezza permane fino all'inizio del successivo turno del loro controllore.

## **Incantesimi**

Gli incantesimi sono una carte molto particolari, mentre da un lato sono simili alle creature per il fatto che rimangono in gioco dopo essere state giocate, dall'altro lato sono come istantanei e stregonerie sono privi di Forza e Costituzione. Una volta giocato un incantesimo rimane in fisso gioco fino a quando non viene distrutto (cosa che non è sempre facile) e continua a svolgere un'effetto particolare che in qualche modo (in dose minore o maggiore) condiziona il gioco. Un tipo di incantesimo particolare è L'incantesimo-aura

#### **Aure**

Le Aure non sono altro che incantesimi particolari che invece di condizionare il gioco condizionano un singolo permanente (una creatura, una terra, un Artefatto e così via). Esistono vari tipi di aure chiamati a seconda del permanente che devono incantare: Incanta Creatura, Incanta Terra, Incanta Artefatto ecc. Quando viene giocata un'aura, questa va ad incantare il permanente scelto che verrà poi in qualche modo condizionato, a volte in maniera svantaggiosa (da usare sui permanenti avversari) a volte in maniera vantaggiosa (da usare sui proprio permanenti)

#### **Artefatti**

Gli **artefatti** sono gli "oggetti" che possono essere utilizzati dal mago durante la partita. Costano anch'essi mana per essere messi in campo, ma non richiedono mana di un colore specifico per essere giocati. A meno di regole speciali scritte sulla carta, sono considerati permanenti "incolori".

A differenza delle creature, le Abilità Attivate degli Artefatti possono essere attivate lo stesso turno in cui entrano in gioco, ma per il resto sono molto simili. I loro effetti possono essere i più vari, da fungere da fonte di mana a potenziamenti per le creature (vedi "Equipaggiamenti" qui sotto). Regole speciali si applicano alle carte "ibride" dette Creature artefatto

#### **Creature artefatto**

Le Creature artefatto possono essere evocate usando mana di qualunque colore, ma risentono della "debolezza da evocazione" come tutte le altre creature. Vengono influenzate sia dalle carte che influenzano le creature, sia da quelle che influenzano gli artefatti.

#### **Equipaggiamenti**

Gli Equipaggiamenti sono una categoria particolare di artefatti che possono essere assegnati alle creature, influenzandone le caratteristiche e le abilità. Seguono le regole generali per gli artefatti e per essere assegnati alle creature richiedono di solito un costo, che però può essere pagato solo durante il turno del loro controllore e solo durante una delle 2 fasi principali, similmente a quanto avviene per le Stregonerie.

## **Le magie**

Benché tutte le carte non-Terra di Magic siano magie, questo termine viene genericamente utilizzato per indicare quelle carte che quando vengono giocate non diventano permanenti esse stesse, benché possano creare permanenti-pedina (token, in gergo).

Le magie si dividono in : Stregonerie e Istantanei

#### **Stregonerie**

Le **Stregonerie** sono carte Magia che fanno "accadere qualcosa" nella partita e poi vengono messe direttamente nel cimitero di chi le ha giocate (a meno di regole speciali). Possono essere giocate solo nel proprio turno, solo nelle due fasi principali del gioco (una prima e una dopo il combattimento) e non possono essere giocate "in risposta" ad un'altra Magia o Abilità. Gli effetti delle Stregonerie sono i più vari : possono influire sui punti vita dei giocatori, sulle carte in mano, sui grimorii, sui turni di gioco o sui permanenti.

#### **Istantanei**

Gli **Istantanei** sono sicuramente tra le carte più importanti di Magic, in quanto rendono più complessa l'interazione tra i giocatori (a volte fin troppo). Gli effetti di un Istantaneo sono analoghi a quella di una Stregoneria, ma con un'importante differenza : gli Istantanei possono essere giocati in un qualunque momento del proprio turno e di quello dell'avversario. Inoltre possono essere giocati "in risposta" ad altre magie, modificandone o impedendone il corso. L'esempio più classico è l'evocazione di una creatura che viene neutralizzata da una Contromagia (che è, appunto, un Istantaneo).

# *Il turno*

Le battaglia tra maghi di Magic è divisa in turni. Durante ogni turno c'è un "giocatore attivo" e un

"giocatore passivo" : questa condizione si alterna col passare dei turni. Ogni turno è divisio nelle seguenti fasi : Mantenimento, Prima fase principale, Combattimento, Seconda fase principale, Fine del turno.

## **Mantenimento**

La fase di **Mantenimento** è la prima fase del turno ed in essa avvengono diverse cose importanti, tanto che è divisa in varie sotto-fasi : STAP, inizio del Mantenimento, Acquisizione.

#### **STAP**

In questa fase tutte le carte in gioco del giocatore attivo vengono riportate in posizione verticale (STAPpate) e sono, quindi, di nuovo tutte attivabili. In questa sotto-fase non si possono giocare Magie o Abilità e nessun giocatore riceve la priorità

#### **Inizio del Mantenimento**

Questa è la fase di preparazione del gioco. Molte carte si attivano automaticamente in questa fase generando effetti disparati o richiedendo un determinato "pagamento", altrimenti vengono distrutte o generano effetti dannosi per il giocatore attivo. Entrambi i giocatori possono giocare Magie Istantanee e Abilità Attivate.

#### **Acquisizione**

Il giocatore attivo pesca obbligatoriamente una carta dal suo Grimorio. Se non può farlo, ha perso la partita. In questa sotto-fase possono essere giocate Magie Istantanee o Abilità. Entrambi i giocatori possono giocare Magie Istantanee e Abilità Attivate.

## **Prima fase principale**

E' la fase dedicata all'aumento delle risorse sul campo da gioco. In questa fase il giocatore attivo può giocare tutti i tipi di magia, attivare un qualunque numero di Abilità Attivate e mettere in gioco una Terra. Il giocatore passivo può rispondere alle Magie o alle Abilità del giocatore attivo con Magie Istantenee o Abilità Attivate.Combattimento

E' la fase in cui le Creature evocate dai giocatori si scontrano. È divisa in varie sotto-fasi : Dichiarazione d'attacco, Dichiarazione degli attaccanti, Dichiarazione dei Bloccanti, Assegnazione dei Danni.

#### **Dichiarazione d'attacco**

Con questa dichiarazione, il giocatore attivo dichiara la fine della Prima fase principale e l'inizio della Fase di Attacco. Entrambi i giocatori possono giocare Magie Istantanee e Abilità Attivate.

#### **Dichiarazione degli attaccanti**

Il giocatore attivo dichiara quali delle sue Creature lancerà all'attacco, TAPpandole. Solo le creature

STAPpate possono essere dichiarate attaccanti. Entrambi i giocatori possono giocare Magie Istantanee e Abilità Attivate.

#### **Dichiarazione dei bloccanti**

Il giocatore passivo dichiara quali delle sue Creature STAPpate bloccheranno le Creature attaccanti del giocatore attivo. Una Creatura può bloccare solo un'altra Creatura alla volta, ma più Creature possono essere assegnate a bloccare un'unica creatura ("l'unione fa la forza"). Entrambi i giocatori possono giocare Magie Istantanee e Abilità Attivate.

#### **Assegnazione dei Danni**

In questa fase le Creature infliggono danni pari al loro Forza (la prima cifra delle due separate da una barretta in fondo destra delle carte Creatura). Se una creatura è stata bloccata infligge i suoi danni alla creatura che la blocca e, contemporanemente, la creatura bloccante infligge i suoi danni a la creatura che bloccava.

Se i danni inflitti a una creatura sono pari o superiori al suo punteggio di Costituzione (la seconda cifra delle due separate da una barretta in fondo destra delle carte Creatura), quella creatura muore e normalmente viene messa nel Cimitero del giocatore che la possiede. Se i danni assegnati ad una Creatura non sono sufficienti a ucciderla, il danno rimane cmq sulla creatura fino alla sottofase di cancellazione (ad esempio, 4 danni da combattimento assegnati ad una creatura che ha Costituzione 6 rimangono fino a fine turno perciò può essere distrutta con minimo 2 danni diretti causati da una magia o un'abilità). I danni assegnati ad un a Creatura che eccedono la sua Costituzione si perdono nel nulla.

Le creature attaccanti che non sono state Bloccate infliggono danni pari alla loro Forza ai punti vita del giocatore passivo.

Entrambi i giocatori possono giocare Magie Istantanee e Abilità Attivate.

# **Seconda fase principale**

E' esattamente identica alla Prima fase principale, con una sola differenza : se il giocatore non ha messo in campo una Terra nella Prima Fase principale, può farlo ora, ma non può mai mettere in gioco più di una terra per turno.

## **Fase Finale**

Essa si suddivide di due sottofasi: Fine del turno e Cancellazione/Guarigione.

#### **Fine del turno**

In questa fase semplicemente vengono messe in pila le abilità delle carte che hanno nel testo "...alla fine del turno...". Ogni giocatore riceve la Priorità.

## **Cancellazione/Guarigione**

Tutte le Creature tornano al loro pieno punteggio di Costituzione. Entrambi i giocatori Ricevono la Priorità. Se il giocatore attivo ha più di sette carte deve scartarne in numero sufficiente ad rimanere con sette carte in mano.

# *La pila*

Ciò che maggiormente differenzia Magic da molti altri giochi di carte è la grande interazione tra i giocatori : essi non solo possono giocare Magie e Abilità nel loro turno, ma anche nel turno dell'avversario. Non solo : alcune Magie o Abilità possono modificare o negare l'effetto di altre Magie e Abilità mentre sono ancora "in sospeso".

Per rendere tutto questo giocabile, dopo un primo periodo di transizione è stata introdotta la "Pila", così chiamata perché funziona esattamente come una pila di piatti. Tecnicamente, ogniqualvolta un giocatore gioca una Magia o un'Abilità Attivata, oppure quando si innesca una Abilità Innescata i giocatori ricevono la Priorità, ovvero possono "rispondere" all'evento con Magie o Abilità. La priorità viene data inizialmente a chi ha giocato la prima Magia, Abilità o controlla il permanente che ha generato l'Abilità Innescata, poi viene passata alternativamente tra i due giocatori finché entrambi non decidono di non giocare più niente. Ogni Magia o Abilità giocata finisce in sequenza nella pila: in fondo c'è la prima e sopra tutte le altre. Quando entrambi i giocatori dichiarano di non voler più aggiungere niente alla Pila, tutto ciò che vi è contenuto si "risolve" (ovvero avviene), a partire dall'ultima cosa giocata (che è in cima alla pila) fino ad arrivare alla prima cosa giocata (che è in fondo).

## **Un esempio di funzionamento della Pila**

- Rino è nel suo turno, nella sua Prima fase principale (vedi sotto). Decide di giocare una magia creatura, spendendo 4 dei suoi 6 mana disponibili.
- Pino giudica che la creatura è troppo pericolosa per lui e gioca una Contromagia, scegliendo di neutralizzare la magia Creatura di Rino e spende 2 dei suoi 4 mana disponibili.
- Rino vuole anche assolutamente che la Creatura entri in gioco e usa anche lui una Contromagia, scegliendo come Bersaglio la Contromagia di Pino e spende i suoi ultimi 2 mana.
- Pino non ha altre Contromagie, ma ha un Istantaneo, chiamato "Un Piede nella Fosse", che dice "Fino alla fine del turno, la prossima Creatura che entra in gioco viene distrutta" e lo gioca spendendo gli ultimi suoi 2 mana.

A questo punto nessuno dei due giocatori dichiara di voler giocare altre Magie : la Pila si Risolve.

- Si risolve "Un Piede nella Fossa". Si crea una abilità Innescata che resta "in attesa" fino alla fine del Turno o finché la sua "condizione" non si realizza.
- Si risolve la Contromagia di Rino, che neutralizza la Contromagia di Pino, togliendola dalla Pila.
- Si risolve la Magia Creatura di Rino: la Creatura entra in gioco. Però, a questo punto si innesca anche l'Abilità generata da "Un Piede nella Fossa" e la Creatura viene immediatamente distrutta, finendo nel cimitero di Rino.

# *Le abilità*

# **Tipi di abilità**

Molti Permanenti hanno, oltre che le loro caratteristiche base, una lista delle "cose che possono fare": queste sono dette Abilità, che esistono in 3 tipi diversi.

## **Abilità Attivate**

Sono il gruppo più numeroso : vengono attivate pagando un costo (in mana, in carte, in punti vita e così via) e "fanno qualcosa". Alcune di queste Abilità richiedono di TAPpare la creatura o l'Artefatto che le possiede (questo non accade per gli Incantesimi, che non possono essere disattivati TAPpandoli) in aggiunta al costo o come costo : questo evita che le loro abilità possano essere giocate più di una volta per turno. Inoltre, le Creature appena entrate in gioco che hanno abilità che richiedono il "TAP" non possono utilizzarle fino al prossimo turno di colui che le ha evocate. Si distinguono dalle altre abilità per i ":" utilizzati nel testo del permanente che appare così: "costo":"effetto". Ogni volta che viene attivata un'abilità essa và in pila come se fosse una magia giocata, quindi la priorità viene ceduta all'avversario che può fare qualcosa "in risposta".

## **Abilità Innescate**

Funzionano come gli allarmi : si verifica una particolare condizione e l'Abilità "parte", senza l'intervento dei giocatori. Esempi classici di questo tipo sono le Abilità che si innescano quando una Creatura entra in gioco o lascia il gioco. Le Abilità Innescate, non richiedendo TAP, funzionano anche se provengono da creature appena evocate. Come le abilità attivate anche le abilità innescate vanno in pila prima di risolversi.

## **Abilità Continue**

Sono sempre attive ed iniziano solitamente da quando il Permanente che le genera entra in gioco. Per esempio la carta "Inno Glorioso", un Incantesimo, da un bonus di +1 alla Forza e alla Costituzione di tutte le creature di un giocatore finché è in gioco.

# **Abilità particolari**

Esistono delle frasi particolari che con il tempo sono state convertite in vere e proprie abilità. Eccone un elenco:

- **Affinità con (nome)** (in inglese *Affinity for*): le magie con questa abilità costano 1 mana incolore in meno per essere giocate per ogni (nome) che controlli. Esempio: una creatura costa 5 mana incolori ed ha affinità con le isole, quindi il costo di lancio sarà ridotto di 1 mana incolore per ogni isola controllata da quel giocatore nel momento che gioca la magia.
- **Aggirare** (in inglese *Flanking*): quando la [creatura](http://it.wikipedia.org/wiki/Creatura_(Magic)) che ha questa abilità viene bloccata da una o più creature queste prendono -1/-1 fino alla fine del turno. Di solito questa abilità è presente nelle carte creatura Soldati.
- **Apparire** (in inglese *Evoke*): seguito da un costo di mana. Le creature con questa abilità possono essere giocare per il loro costo di apparire, invece che per il normale costo di mana. In questo caso la creatura viene sacrificata appena entra in gioco. Generalmente queste creature hanno un'abilita che si innesca quando la creatura viene posta in gioco, ed un costo di apparire più basso del costo di mana.
- **Assorbire** (in inglese *Absorb*): seguito da un numero (X). Se una fonte infligge danno ad una creatura con assorbire, puoi prevenire (X) danni.
- **Attacco Improvviso** (in inglese *First Strike*): le creature con questa abilità infliggono il proprio danno da combattimento in una fase che precede quella del normale danno da combattimento, ovvero infliggono il loro danno prima delle creature che non ne dispongono. Essendo un'abilità molto utile, il costo di mana delle creature con "Attacco Improvviso" è più alto rispetto al normale.
- **Avvelenare** (in inglese *Poisonous*): seguito da un numero (X). Le creature con avvelenare quando infliggono danno da combattimento ad un giocatore, pongono (X) segnalini veleno su quel giocatore. Se un giocatore ha 10 o più segnalini veleno, quel giocatore perde la partita.
- **Battersi per (nome)** (in inglese *Champion a*): Quando viene giocata una magia creatura con questa abilità deve essere sacrificata a meno che il suo proprietario non rimuova dal gioco un (nome). Quando la creatura esce dal gioco, viene rimesso in gioco il (nome) sotto il controllo del rispettivo proprietario
- **Battibaleno** (in inglese *Split Second*): quando una magia con questa abilità và in pila i giocatori non possono giocare magie o abilità attivate finché non si risolve.
- **Branco** (in inglese *Banding*): vecchia abilità del gioco, se le creature bloccanti posseggono quest'abilità il loro controllore decide come suddividere i danni tra esse.
- **Bushido** (in inglese *Bushido*): seguito da un numero (X). Le creature che ne dispongono, quando bloccano o vengono bloccate, prendono +X/+X fino alla fine del turno.
- **Cangiante** (in inglese *Changeling*): le creature con questa abilità hanno tutti i tipi di creatura, anche se non sono in gioco (ovvero nel cimitero, nel grimorio, in mano o rimosse dal gioco).
- **Cautela** (in inglese *Vigilance*): le creature con questa abilità attaccano senza TAPpare.
- **Cavalierato** (in inglese *Horsemanship*): le creature con questa abilità non possono essere bloccate se non da creature con cavalierato.
- **Ciclo** (in inglese *Cycling*): seguito da un costo (di qualsiasi tipo). Le magie con questa abilità possono essere scartate dalla propria mano in qualsiasi momento in cui si abbia la priorità, pagandone il costo di ciclo. Come effetto si pescherà una carta. Esistono varianti come Cicloterra (pianura, isola, palude, montagna e foresta), ciclomago e ciclotramutante.
- **Convocazione** (in inglese *Convoke*): è una abilità statica da utilizzare nel momento in cui si gioca la magia con convocazione. Indica il fatto di poter TAPpare un qualsiasi numero di creature bersaglio che si controllano, in modo da ridurre di 1 mana del colore della creatura TAPpata, il costo della magia con convocazione.
- **Destino** (in inglese *Fateseal*): seguito da un numero (X). Questa abilità indica il fatto di poter guardare le prime (X) carte della cima di un grimorio avversario. Si può scegliere di mettere un qualsiasi numero di esse in cima o in fondo al grimorio in qualsiasi ordine. Generalmente questa abilità si innesca appena la magia con destino viene giocata (quando "entra in gioco" per una creatura, quando si risolve per una normale magia).
- **Determinazione** (in inglese *Hellbent*):
- **Difensore** (in inglese *Defender*): le creature con questa abilità non possono attaccare. Tutti i muri presenti nel gioco,prima del ciclo Kamigawa, hanno questa abilità.
- **Dragare** (in inglese *Dredge*): seguito da un numero (X). Ogniqualvolta si deve pescare una carta, si può invece di pescare, mettere esattamente nel proprio cimitero (X) carte dalla cima del proprio grimorio. Se lo si fa, si può riprendere in mano dal cimitero la carta con Dragare

(X), altrimenti pescare una carta.

- **Doppio Attacco** (in inglese *Double Strike*): le creature con questa abilità infliggono danno sia nell' interfase di danno da combattimento da "Attacco Improvviso" che nella normale interfase di danno da combattimento, ovvero infliggono il loro danno due volte. Essendo un'abilità molto utile, il costo di mana delle creature con Doppio Attacco è più alto rispetto al normale.
- **Eco** (in inglese *Echo*): seguito da un costo (di qualsiasi tipo). Questa abilità obbliga il controllore della creatura con Eco a pagare il costo di mana di Eco il primo mantenimento seguente il turno in cui quella creatura è entrata in gioco. Il giocatore in questione può decidere di non pagare il costo di Eco (o perché non può o perché non vuole) e in questo caso la creatura viene sacrificata.
- **Epopea** (in inglese *Epic*):
- **Equipaggiare** (in inglese *Equip*): seguito da un costo di mana, equipaggiare permette di assegnare l'equipaggiamento che possiede questa abilità a una creatura pagando il relativo costo di mana.
- **Esumare** (in inglese *Delve*): quando entra in gioco, è possibile rimuovere dal proprio Cimitero un qualsiasi numero di carte. La carta costa 1 in meno per ogni altra carta rimossa in questo modo. Essendo un'abilità molto utile, il costo di mana delle creature con Esumare è molto più alto rispetto al normale.
- **Evanescenza** (in inglese *Vanishing*): seguito da un numero (X).
- **Fase** (in inglese *Phasing*): abilità dell'espanzione Cavalcavento, la creatura entra in gioco e il turno successivo scompare. Appare e scompare a turni alterni.
- **Flashback** (in inglese *Flashback*): seguito da un costo (di qualsiasi tipo). Le magie con questa abilità possono essere nuovamente giocate dal proprio cimitero pagandone il costo di Flashback. Vengono poi rimosse dal gioco come parte della risoluzione.
- **Follia** (in inglese *Madness*): seguito da un costo di mana. Le magie con questa abilità possono essere giocate per il loro costo di follia anziché per il loro normale costo di mana, ma solo se si sta scartando quella carta con un effetto e/o abilità.
- **Fortificare** (in inglese *Fortify*): seguito da un costo di mana.
- **Frenesia** (in inglese *Frenzy*): seguito da un numero (X). Se le creature con questa abilità, attaccano e non vengono bloccate, prendono +X+0 fino alla fine del turno.
- **Furia** (in inglese *Rampage*):
- **Imprimere** (in inglese *Imprint*):
- **Incanalare** (in inglese *Channel*): seguito da un costo di mana.
- **Innesto** (in inglese *Graft*): seguito da un numero (X). I permanenti con questa abilità entrano in gioco con (X) segnalini +1+1 su di essi. Quando una creatura entra in gioco si può spostare un segnalino su quella creatura.
- **Intrecciare** (in inglese *Entwine*):
- **Lampo**(in inglese *Flash*): questa abilità permette alle carte (prevalentemente creature) di essere giocate in qualsiasi momento in cui si possa giocare un istantaneo.
- **Legame vitale** (in inglese *Lifelink*):
- **Magnificenza** (in inglese *Grandeur*):
- **Mantenimento Cumulativo** (in inglese *Cumulative Upkeep*): seguito da un costo (di qualsiasi tipo). I permanenti con questa abilità fanno si che all'inizio della propria fase di mantenimento, si metta un segnalino epoca sul quel permanente. Dopodiché bisognerà sacrificarlo a meno che non si paghi il costo di mantenimento per ogni segnalino epoca presente su di esso.
- **Metamorfosi** (in inglese *Morph*): seguito da un costo (di qualsiasi tipo).
- **Modulare**: sempre seguito da un numero indicante il numero di segnalini +1/+1 con cui la creatura artefatto deve entrare in gioco. Quando la creatura finisce al cimitero, i suoi seganlini vengono spostati su una creatura in gioco scelta dal controllore della creatura con modulare.
- **Muta-Anima** (in inglese *Soulshift*): seguito da un numero (X).
- **Nascondiglio** (in inglese *Hideaway*):
- **Ninjutsu** (in inglese *Ninjutsu*): seguito da un costo di mana.
- **Ombra** (in inglese *Shadow*): le creature con questa abilità possono bloccare o essere bloccate solo da creature con Ombra.
- **Passa-terra** (in inglese *Landwalk*): la parola terra è sostituita dal tipo di terra.Le creature con questa abilità non possono essere bloccate se il giocatore in difesa controllano almeno una terra del tipo descritto dalla carta.
- **Patrono** (in inglese *Offering*):
- **Paura** (in inglese *Fear*): le creature con Paura possono essere bloccate solo da creature nere e/o creature artefatto.
- **Potenziamento** (in inglese *Kicker*): possono avere effetti aggiuntivi a seconda se, alla loro entrata in gioco, viene pagato il "costo di potenziamento". Una carta può avere più di un "potenziamento".
- **Previsione** (in inglese *Forecast*): seguito da un costo di mana.
- **Profetizzare** (in inglese *Scry*): seguito da un numero (X).
- **Propagazione** (in inglese *Ripple*): seguito da un numero (X).
- **Protezione da** (in inglese *Protection from*):
- **Provocazione** (in inglese *Provoke*):
- **Radianza** (in inglese *Radiance*):
- **Rapidità** (in inglese *Haste*): le creature con questa abilità non sono soggette alla debolezza da evocazione, possono cioè attaccare e/o utilizzare abilità con il Tap (se presenti) nello stesso turno in cui entrano in gioco.
- **Recupero** (in inglese *Recover*): seguito da un costo (di qualsiasi tipo).
- **Replicare** (in inglese *Replicate*): seguito da un costo di mana.
- **Rigenerazione**: può avvenire per abilità attivata (spendendo mana) o per effetto di un istantaneo o di una stregoneria. Quando una carta viene rigenerata, viene *TAP*pata e produce una specie di scudo per mezzo del quale tutte le volte che dovrebbe essere distrutta in quel turno rimane invece in campo e senza alcun danno. Essendo un'abilità molto utile, il costo di mana delle carte che attivano la rigenerazione è più alto rispetto al normale.
- **Riscatto** (in inglese *Buyback*): seguito da un costo (di qualsiasi tipo). Mentre giochi una

magia puoi pagare in aggiunta, il costo di riscatto, in tal caso la magia giocata torna in mano al proprietario invece che finire nel cimitero come parte della risoluzione.

- **Scambio d'aura** (in inglese *Aura Swap*): seguito da un costo di mana.
- **Scontrarsi** (in inglese *Clash*):
- **Sete di sangue** (in inglese *Bloodthirst*): seguito da un numero (X). Se la creatura con questa abilità entra in gioco quando sia stato inflitto danno all'avversario, essa riceve un numero  $(X)$  di segnalini +1/+1 pari al numero indicato accanto all'abilità.
- **Soglia** (in inglese *Threshold*): le magie con questa abilità ricevono un effetto o una nuova abilità solo se ci sono esattamente 7 o più carte nel proprio cimitero.
- **Solarizzazione** (in inglese *Sunburst*):
- **Sospendere** (in inglese *Suspend*): seguito da un numero (X) e da un costo di mana.
- **Spazzar via** (in inglese *Sweep*):
- **Svanire** (in inglese *Fading*): seguito da un numero (X).
- **Sviluppo** (in inglese *Amplify*): seguito da un numero (X). Le creature con questa abilità entrano in gioco con un numero (X) di segnalini +1+1 per ogni carta dello stesso tipo della carta giocata,che riveli dalla tua mano. Esempio: una Creatura di tipo Bestia con Sviluppo 2 entrerà in gioco con due segnalini +1+1 per ogni carta bestia che riveli dalla tua mano.
- **Tempesta** (in inglese *Storm*): quando una magia con tempesta si risolve, viene successivamente copiata X volte, dove X è il numero di magie giocate prima di questa nello stesso turno. È possibile scegliere nuovi bersagli per ogni copia.
- **Tempesta sepolcrale** (in inglese *Gravestorm*): quando una magia con tempesta sepolcrale si risolve, viene successivamente copiata X volte, dove X è il numero di permanenti che sono stati messi nel cimitero dal gioco nello stesso turno. È possibile scegliere nuovi bersagli per ogni copia.
- **Tocco Letale** (in inglese *Deathtouch*): le creature con questa abilità, quando infliggono danno ad una cratura, la distruggono anche se non le hanno inflitto il danno letale.
- **Tormentare** (in inglese *Haunt*):
- **Trasfigurare** (in inglese *Transfigure*): seguito da un costo di mana.
- **Trasmutare** (in inglese *Transmute*): seguito da un costo di mana.
- **Travolgere** (in inglese *Trample*): le creature con questa abilità possono infliggere parte del loro danno da combattimento al giocatore in difesa anche se vengono bloccate (ovviamente la loro forza deve essere superiore alla costituzione delle creature bloccanti). Essendo un'abilità molto utile, il costo di mana delle creature con questa abilità è più alto rispetto al normale.
- **Unire nell'Arcano** (in inglese *Splice onto Arcane*): seguito da un costo (di qualsiasi tipo).
- **Velo** (in inglese *Shroud*): le creature con questa abilità non possono essere bersagliate da nessun tipo di magia e/o abilità.
- **Volare** (in inglese *Flying*): le creature con questa abilità possono essere bloccate solo da altre creature che ugualmente ne siano dotate, ovvero i loro attacchi possono essere parati solo da creature anch'esse in grado di "volare". Essendo un'abilità molto utile, il costo di mana delle creature con questa abilità è più alto rispetto al normale.

# *Cronologia*

## **[Magic](http://it.wikibooks.org/wiki/Magic)**

- (prec) 16:47, 25 dic 2007 G4 (discussione | contributi) (1.210 byte) (+ collegamenti esterni)
- (corr) (prec) 20:14, 24 dic 2007 Ramac (discussione | contributi) m (832 byte) (+ votazione vetrina)
- (corr) (prec) 12:48, 22 dic 2007 G4 (discussione | contributi) (808 byte) (→Inizio ampliamento)
- (corr) (prec) 21:56, 18 dic 2007 RamaccoloBot (discussione | contributi) m (320 byte) (Bot: Aggiungo: en:Magic: The Gathering)
- (corr) (prec) 19:01, 16 dic 2007 G4 (discussione | contributi) (291 byte) ( $\rightarrow$ Mi annullo)
- (corr) (prec) 19:00, 16 dic 2007 G4 (discussione | contributi) (308 byte) ( $\rightarrow$ Prova)
- (corr) (prec) 14:58, 1 nov 2007 G4 (discussione | contributi) (291 byte)  $(\rightarrow 100\%)$
- (corr) (prec) 17:35, 22 ott 2007 G4 (discussione | contributi) (290 byte)
- (corr) (prec)  $13:38$ ,  $21$  ott  $2007$  G4 (discussione | contributi) (290 byte)
- (corr) (prec) 17:35, 18 ott 2007 Ramac (discussione | contributi) m (290 byte) (conforme alle covenzioni)
- (corr) (prec) 15:28, 18 ott 2007 G4 (discussione | contributi) (148 byte)
- (corr) (prec) 18:52, 17 ott 2007 Ramac (discussione | contributi) m (148 byte) (è meglio esplicitare la categoria)
- (corr) (prec) 18:44, 17 ott 2007 G4 (discussione | contributi) (125 byte)
- (corr) 18:14, 17 ott 2007 G4 (discussione | contributi) (155 byte) (Nuova pagina: {{Magic}} Questo libro vuole raccogliere le regole del gioco di carte collezionabili Magic. {{Avanzamento|00%}} Categoria:Giochi di carte)

### **[Magic/Copertina](http://it.wikibooks.org/wiki/Magic/Copertina)**

- (prec) 14:50, 29 dic 2007 G4 (discussione | contributi) (165 byte) ( $\rightarrow$ Visto che non segnalava più lo sviluppo, modifico)
- (corr) (prec) 17:16, 7 dic 2007 G4 (discussione | contributi) (124 byte)
- (corr) (prec) 12:40, 18 nov 2007 G4 (discussione | contributi) (153 byte) (avanzamento 100%)
- (corr) (prec) 18:41, 23 ott 2007 G4 (discussione | contributi) m (132 byte) ( $\rightarrow$ Aggiornamento)
- (corr) (prec) 18:26, 23 ott 2007 G4 (discussione | contributi) (132 byte)
- (corr) (prec) 13:38, 21 ott 2007 G4 (discussione | contributi) (132 byte)
- $(corr)$  (prec) 15:10, 18 ott 2007 G4 (discussione | contributi) (132 byte)
- (corr) (prec) 21:07, 17 ott 2007 Wim b (discussione | contributi) m (132 byte) (Annullate le modifiche di Wim b, riportata alla revisione precedente di Ramac)
- (corr) (prec) 18:57, 17 ott 2007 Wim b (discussione | contributi) (140 byte) (fix cat)
- (corr) (prec) 18:54, 17 ott 2007 Ramac (discussione | contributi) m (132 byte) (la copertina è meglio categorizzarla così)
- (corr) (prec) 18:43, 17 ott 2007 G4 (discussione | contributi) (130 byte)
- (corr) (prec) 18:43, 17 ott 2007 G4 (discussione | contributi) (128 byte)
- (corr) 18:19, 17 ott 2007 G4 (discussione | contributi) (142 byte) (Nuova pagina: {{Copertina |

#### **[Magic/Introduzione](http://it.wikibooks.org/wiki/Magic/Introduzione)**

- (prec) 14:36, 18 nov 2007 G4 (discussione | contributi) (2.643 byte) (→Aggiungo template Capitolo)
- (corr) (prec) 14:42, 1 nov 2007 G4 (discussione | contributi) (2.459 byte) ( $\rightarrow$ 100%)
- (corr) (prec) 18:26, 23 ott 2007 G4 (discussione | contributi) (2.458 byte)
- (corr) (prec)  $17:03$ , 18 ott 2007 G4 (discussione | contributi) (2.438 byte)
- $\epsilon$  (corr) (prec) 17:01, 18 ott 2007 G4 (discussione | contributi) (2.098 byte)
- (corr) (prec) 16:56, 18 ott 2007 G4 (discussione | contributi) (1.642 byte)
- (corr) (prec) 18:53, 17 ott 2007 Ramac (discussione | contributi) m (688 byte) (è meglio esplicitare la categoria)
- (corr) (prec) 18:43, 17 ott 2007 G4 (discussione | contributi) (654 byte)
- (corr) 18:42, 17 ott 2007 G4 (discussione | contributi) (675 byte) (Nuova pagina: {{Magic}} '''Magic ®''' è un gioco di carte collezionabili ambientato in un mondo immaginario dominato da strane creature. In questo contesto, il giocatore viene paragonato a un...)

## **[Magic/TAP](http://it.wikibooks.org/wiki/Magic/TAP)**

- (prec) 14:43, 24 nov 2007 G4 (discussione | contributi) (1.218 byte) (→Avanzamento 100%, divisione)
- (corr) (prec) 14:38, 18 nov 2007 G4 (discussione | contributi) (1.033 byte) (→Aggiungo template Capitolo)
- (corr) (prec) 17:17, 18 ott 2007 Diablo (discussione | contributi) m (827 byte)
- (corr) 17:08, 18 ott 2007 G4 (discussione | contributi) (805 byte) (Nuova pagina: {{Magic}} Altra regola fondamentale in Magic è la "posizione delle carte": una carta messa verticalmente è "attivabile" (in gergo "STAPpata"), ciò si ottiene spostandola di 90 gradi...)

## **[Magic/Colori](http://it.wikibooks.org/wiki/Magic/Colori)**

- (corr) (prec) 14:40, 18 nov 2007 G4 (discussione | contributi) (3.128 byte) ( $\rightarrow$ Aggiungo template Capitolo)
- (corr) (prec) 14:43, 1 nov 2007 G4 (discussione | contributi) (2.935 byte)  $(\rightarrow 100\%)$
- (corr) (prec) 18:27, 23 ott 2007 G4 (discussione | contributi) (2.934 byte)
- (corr) (prec) 17:31, 18 ott 2007 G4 (discussione | contributi) (2.914 byte)
- (corr) (prec) 15:05, 18 ott 2007 G4 (discussione | contributi)  $(1.155 \text{ byte})$
- (corr) (prec) 18:55, 17 ott 2007 Wim b (discussione | contributi) (413 byte)  $(+ \text{ cat})$
- (corr) (prec) 18:52, 17 ott 2007 G4 (discussione | contributi) (382 byte)
- (corr) (prec) 18:52, 17 ott 2007 G4 (discussione | contributi) (383 byte) (Nuova pagina: {{Magic}} In Magic ® esistono vari tipi di carte e vari colori. ==Bianco== Il bianco è il colore dell'ordine e della giustizia. Armate di soldati, schiere di angeli e pronti ch...)

## **[Magic/Carte](http://it.wikibooks.org/wiki/Magic/Carte)**

- (prec) 14:42, 18 nov 2007 G4 (discussione | contributi) (8.056 byte) (→Aggiungo template Capitolo)
- (corr) (prec) 14:44, 1 nov 2007 G4 (discussione | contributi) (7.852 byte)  $(\rightarrow 100\%)$
- (corr) (prec) 18:27, 23 ott 2007 G4 (discussione | contributi) (7.851 byte)
- (corr) 11:18, 21 ott 2007 G4 (discussione | contributi) (7.831 byte) (Nuova pagina: {{Magic}} right Innanzitutto analizziamo una carta: \*La scritta "Jimbo Wales" in alto a sinistra è il nome della carta. \*In alto a destra c'è ...)

## **[Magic/Regolamento](http://it.wikibooks.org/wiki/Magic/Regolamento)**

- (prec) 16:48, 25 dic 2007 G4 (discussione | contributi) (1.338 byte) (- collegamenti esterni)
- (corr) (prec) 14:43, 18 nov 2007 G4 (discussione | contributi) (1.719 byte) (→Aggiungo template Capitolo)
- (corr) (prec) 18:28, 23 ott 2007 G4 (discussione | contributi) (1.525 byte)
- $\epsilon$  (corr) (prec) 11:18, 21 ott 2007 G4 (discussione | contributi) (1.504 byte)
- (corr) (prec) 16:11, 19 ott 2007 G4 (discussione  $|$  contributi) (8.292 byte)
- (corr) (prec) 17:31, 18 ott 2007 G4 (discussione | contributi) (10.599 byte)
- (corr) (prec) 17:08, 18 ott 2007 G4 (discussione | contributi) (13.349 byte)
- (corr) (prec) 17:03, 18 ott 2007 G4 (discussione | contributi) (14.089 byte)
- (corr) (prec) 17:01, 18 ott 2007 G4 (discussione | contributi) (14.430 byte)
- (corr) (prec) 16:56, 18 ott 2007 G4 (discussione | contributi) (14.800 byte)
- (corr) (prec) 15:42, 18 ott 2007 G4 (discussione | contributi) (15.887 byte)
- (corr) (prec) 15:37, 18 ott 2007 G4 (discussione | contributi) (18.645 byte)
- (corr) (prec) 15:14, 18 ott 2007 G4 (discussione | contributi) (23.676 byte)
- (corr) (prec) 15:10, 18 ott 2007 Pietrodn (discussione | contributi) (24.036 byte) (cambio categoria e template in magic)
- (corr) (prec) 15:08, 18 ott 2007 Pietrodn (discussione | contributi) m (ha spostato Giochi di carte/Magic a Magic/Regolamento: c'è un libro apposta)
- (corr) (prec) 14:15, 9 ott 2007 Ramac (discussione | contributi) m (24.050 byte) (Annullata revisione 87225 di 130.192.108.253 (contributi): il mulligan è un'altra cosa)
- (corr) (prec) 14:10, 9 ott 2007 130.192.108.253 (discussione) (23.992 byte) (→Vittoria e sconfitta)
- (corr) (prec) 12:07, 17 set 2007 87.16.130.52 (discussione) (24.050 byte) (→Le aure)
- (corr) (prec) 11:24, 17 set 2007 87.16.130.52 (discussione) (24.050 byte) ( $\rightarrow$ Terre)
- (corr) (prec) 11:21, 17 set 2007 87.16.130.52 (discussione) (24.116 byte) (→Fine del turno)
- (corr) (prec)  $11:08$ , 17 set 2007 87.16.130.52 (discussione) (23.809 byte) ( $\rightarrow$ Assegnazione dei Danni)
- (corr) (prec) 10:57, 17 set 2007 87.16.130.52 (discussione) (23.716 byte) (→STAP)
- (corr) (prec) 10:55, 17 set 2007 87.16.130.52 (discussione) (23.677 byte) (→Abilità Innescate)
- (corr) (prec) 10:53, 17 set 2007 87.16.130.52 (discussione) (23.588 byte) (→Abilità Attivate)
- (corr) (prec) 10:48, 17 set 2007 87.16.130.52 (discussione) (23.409 byte) (→Abilità Attivate)
- (corr) (prec) 09:27, 24 giu 2007 87.6.243.219 (discussione) (23.291 byte) (→TAP & STAP)
- (corr) (prec) 09:24, 24 giu 2007 87.6.243.219 (discussione) (23.291 byte) (→Vittoria e sconfitta)
- (corr) (prec) 09:16, 20 giu 2007 Pietrodn (discussione | contributi) (23.291 byte)
- (corr) (prec) 09:15, 20 giu 2007 Pietrodn (discussione | contributi) m (ha spostato Regolamento di Magic: l'adunanza a Giochi di carte/Magic: Lo sposto in un libro apposito)
- (corr) (prec) 17:30, 11 giu 2007 Diablo (discussione | contributi) m (23.280 byte) (Annullate le modifiche di 151.30.175.153, riportata alla revisione precedente di Wim b)
- (corr) (prec) 17:04, 11 giu 2007 151.30.175.153 (discussione) (22.683 byte) (→Vittoria e sconfitta)
- (corr) (prec) 17:03, 11 giu 2007 151.30.175.153 (discussione) (23.281 byte) ( $\rightarrow$ Vittoria e sconfitta)
- (corr) (prec) 17:01, 11 giu 2007 151.30.175.153 (discussione) (23.281 byte) (→Vittoria e sconfitta)
- (corr) (prec) 22:24, 19 mar 2007 Wim b (discussione | contributi) (categorizzazione)
- (corr) (prec) 17:57, 11 mar 2007 Pietrodn (discussione | contributi) m (→Abilità Attivate)
- (corr) (prec) 17:57, 11 mar 2007 Pietrodn (discussione | contributi) m (→Abilità Attivate typo)
- (corr) (prec) 15:44, 11 mar 2007 213.140.22.71 (discussione) (→Abilità Attivate)
- (corr) (prec) 15:42, 11 mar 2007 213.140.22.71 (discussione) ( $\rightarrow$ Magie, Permanenti & Abilità)
- (corr) (prec) 15:41, 11 mar 2007 213.140.22.71 (discussione)  $(\rightarrow$ Magie, Permanenti & Abilità)
- (corr) (prec) 15:39, 11 mar 2007 213.140.22.71 (discussione) (→Magie, Permanenti & Abilità)
- (corr) (prec) 15:38, 11 mar 2007 213.140.22.71 (discussione) (→Il Mana & i Cinque Colori)
- (corr) (prec) 15:37, 11 mar 2007 213.140.22.71 (discussione) (→Il Mana & i Cinque Colori)
- (corr) (prec) 15:26, 11 mar 2007 213.140.22.71 (discussione) (→Vittoria e sconfitta)
- (corr) (prec) 21:32, 10 mar 2007 Wim b (discussione | contributi) m (Correzione parole:  $,e > e$ )
- (corr) (prec) 12:24, 10 mar 2007 213.140.22.71 (discussione) ( $\rightarrow$ Vittoria e sconfitta)
- (corr) (prec) 12:20, 10 mar 2007 213.140.22.71 (discussione) ( $\rightarrow$ Vittoria e sconfitta)
- (corr) (prec) 12:18, 10 mar 2007 213.140.22.71 (discussione) ( $\rightarrow$ Fondamentali)
- (corr) (prec) 18:24, 9 mar 2007 Pietrodn (discussione | contributi)
- (corr) (prec) 18:22, 9 mar 2007 Pietrodn (discussione | contributi)
- (corr) (prec) 18:20, 9 mar 2007 Pietrodn (discussione | contributi) m (44 revisioni importate da w:Regolamento di Magic: l'adunanza)
- (corr) (prec) 22:18, 21 feb 2007 OrbiliusMagister (discussione | contributi) m (da cancellazione a trasferimento)
- (corr) (prec) 10:37, 15 feb 2007 Marcok (discussione | contributi) m (proposta cancellazione)
- (corr) (prec) 20:56, 9 feb 2007 85.18.136.93 (discussione) ( $\rightarrow$ Giochi derivati dal magic)
- (corr) (prec) 20:55, 9 feb 2007 85.18.136.93 (discussione) ( $\rightarrow$ Giochi derivati dal magic)
- (corr) (prec) 20:52, 9 feb 2007 85.18.136.93 (discussione) ( $\rightarrow$ Giochi derivati)
- (corr) (prec) 20:51, 9 feb 2007 85.18.136.93 (discussione) (→Giochi derivati)
- (corr) (prec) 20:51, 9 feb 2007 85.18.136.93 (discussione)
- (corr) (prec) 04:03, 8 feb 2007 QuoBot (discussione) m (Bot: Sostituzione automatica  $(-E + \dot{E})$ )
- (corr) (prec) 15:35, 18 gen 2007 S3ph1ro7 (discussione) (→Aggiunta link Comprehensive Rules)
- (corr) (prec) 16:17, 13 gen 2007 151.44.42.6 (discussione) ( $\rightarrow$  TAP & STAP)
- (corr) (prec) 01:40, 5 nov 2006 81.208.36.91 (discussione)  $(\rightarrow$ Abilità Continue)
- (corr) (prec) 01:38, 5 nov 2006 81.208.36.91 (discussione) ( $\rightarrow$ Creature)
- (corr) (prec) 17:07, 1 nov 2006 Jaqen (discussione) m (→Magie, Permanenti & Abilità)
- (corr) (prec) 16:57, 1 nov 2006 Jagen (discussione) ( $\rightarrow$ Gli artefatti vedi anche)
- (corr) (prec) 18:18, 31 ott 2006 Aduial Il Bardo (discussione) m (→Magie, Permanenti & Abilità)
- (corr) (prec) 19:18, 26 ott 2006 Kamahl (discussione) m (modifica alla regola d'oro precedentemente chiamata regola aurea :-D)
- (corr) (prec) 14:21, 26 ott 2006 Eliasoriordan (discussione) (aggiunto Termini Principali da Magic: l'adunanza)
- $(corr)$  (prec) 00:05, 21 ott 2006 .anaconda (discussione) m  $(-two)$
- (corr) (prec) 18:32, 8 ott 2006 Kamahl (discussione) m
- (corr) (prec) 18:31, 8 ott 2006 Kamahl (discussione) m (Aggiunti un paio di collegamenti a siti dei regolamenti e giudici di magic)
- $(corr)$  (prec) 13:24, 29 set 2006 Ary 29 (discussione  $|$  contributi) (wik)
- (corr) (prec) 18:18, 27 set 2006 Pegua (discussione) m (Aggiunti interwiki)
- (corr) (prec) 17:49, 27 set 2006 Goffreder (discussione) m
- (corr) (prec) 07:34, 27 set 2006 Hauteville (discussione) m ( $\rightarrow$ Le magie)
- (corr) (prec) 00:55, 24 set 2006 Demilich74 (discussione) ( $\rightarrow$ Seconda fase principale)
- (corr) (prec) 00:54, 24 set 2006 Demilich74 (discussione) (→Assegnazione dei Danni)
- (corr) (prec) 00:53, 24 set 2006 Demilich74 (discussione) (→Svolgimento della battaglia : struttura dei turni)
- (corr) (prec) 00:49, 24 set 2006 Demilich74 (discussione) (→Il Mana & i Cinque Colori)
- (corr) (prec) 14:31, 19 set 2006 Demilich74 (discussione) ( $\rightarrow$ Fondamentali)
- (corr) (prec) 14:25, 19 set 2006 TekBot (discussione | contributi) m (Correzione di alcuni errori comuni contenuti in questa lista)
- (corr) (prec) 14:05, 19 set 2006 Demilich74 (discussione) (→Abilità Continue)
- (corr) (prec)  $14:03$ , 19 set 2006 Demilich 74 (discussione)
- (corr) (prec) 13:10, 19 set 2006 Demilich 74 (discussione) ( $\rightarrow$ Fondamentali)
- (corr) (prec) 12:49, 19 set 2006 Demilich74 (discussione) (→Il Mana & i Cinque Colori)
- (corr) (prec) 11:29, 19 set 2006 Demilich74 (discussione) (→Il Mana & i Cinque Colori)
- (corr) (prec) 22:33, 18 set 2006 Hauteville (discussione) (→Vittoria e sconfitta (l'ipotesi particolare dei "10 segnalini veleno" rientra a pieno titolo nell'ultimo caso))
- (corr) (prec) 22:20, 18 set 2006 Hauteville (discussione) m ( $\rightarrow$  Le aure)
- (corr) (prec) 17:16, 18 set 2006 Demilich74 (discussione) ( $\rightarrow$  Fondamentali)
- (corr) (prec) 17:03, 18 set 2006 Demilich74 (discussione)
- (corr) (prec) 17:01, 18 set 2006 Demilich74 (discussione) (→Svolgimento della battaglia : struttura dei turni)
- (corr) (prec) 16:58, 18 set 2006 Demilich74 (discussione) (→Dichiarazione degli attaccanti)
- (corr) (prec) 16:56, 18 set 2006 Demilich74 (discussione) ( $\rightarrow$ Combattimento)
- (corr) (prec) 16:39, 18 set 2006 Demilich74 (discussione)
- $(corr)$  16:07, 18 set 2006 Demilich74 (discussione)

## **[Magic/Turno](http://it.wikibooks.org/wiki/Magic/Turno)**

- (prec) 14:44, 18 nov 2007 G4 (discussione | contributi) (5.285 byte) (→Aggiungo template Capitolo)
- (corr) (prec)  $18:28$ ,  $23$  ott  $2007$  G4 (discussione | contributi) (5.084 byte)
- (corr) (prec) 16:24, 18 ott 2007 G4 (discussione | contributi) (5.063 byte)
- (corr) 15:37, 18 ott 2007 G4 (discussione | contributi) (5.083 byte) (Nuova pagina: {{Magic}} Le battaglia tra maghi di Magic è divisa in turni. Durante ogni turno c'è un "giocatore attivo" e un "giocatore

## **[Magic/Pila](http://it.wikibooks.org/wiki/Magic/Pila)**

- (prec) 14:49, 18 nov 2007 G4 (discussione | contributi) (3.022 byte) (→Aggiungo template Capitolo)
- (corr) (prec) 18:28, 23 ott 2007 G4 (discussione | contributi) (2.822 byte)
- (corr) (prec) 15:52, 18 ott 2007 G4 (discussione | contributi) (2.801 byte)
- (corr) 15:42, 18 ott 2007 G4 (discussione | contributi) (2.812 byte) (Nuova pagina: {{Magic}} Ciò che maggiormente differenzia Magic da molti altri giochi di carte è la grande interazione tra i giocatori : essi non solo possono giocare Magie e Abilità nel loro tur...)

#### **[Magic/Abilità](http://it.wikibooks.org/wiki/Magic/Abilit%C3%A0)**

- (prec) 16:55, 25 dic 2007 G4 (discussione | contributi) (16.719 byte) (→Abilità particolari aggiorno versione da wp)
- (corr) (prec) 14:50, 18 nov 2007 G4 (discussione | contributi) (15.858 byte) (→Aggiungo template Capitolo)
- (corr) (prec) 14:40, 1 nov 2007 G4 (discussione | contributi) (15.661 byte) ( $\rightarrow$ Aggiornamento)
- (corr) (prec)  $18:36$ ,  $23$  ott  $2007$  Ramac (discussione | contributi) m (6.977 byte) (fix)
- (corr) (prec) 18:29, 23 ott 2007 G4 (discussione | contributi) (6.978 byte)
- (corr) (prec) 16:13, 19 ott 2007 G4 (discussione | contributi) (6.912 byte)
- (corr) 16:11, 19 ott 2007 G4 (discussione | contributi) (6.912 byte) (Nuova pagina:  $\{\text{Magic}\}\$  ==Tipi di abilità== Molti Permanenti hanno, oltre che le loro caratteristiche base, una lista delle "cose che possono fare": queste sono dette Abilità, che esistono in 3 t...)

#### **[GNU Free Documentation License](#page-21-0)**

Version 1.2, November 2002

```
 Copyright (C) 2000,2001,2002 Free Software Foundation, Inc.
51 Franklin St, Fifth Floor, Boston, MA 02110-1301 USA
Everyone is permitted to copy and distribute verbatim copies
of this license document, but changing it is not allowed.
```
#### **0. PREAMBLE**

The purpose of this License is to make a manual, textbook, or other functional and useful document "free" in the sense of freedom: to assure everyone the effective freedom to copy and redistribute it, with or without modifying it, either commercially or noncommercially. Secondarily, this License preserves for the author and publisher a way to get credit for their work, while not being considered responsible for modifications made by others.

This License is a kind of "copyleft", which means that derivative works of the document must themselves be free in the same sense. It complements the GNU General Public License, which is a copyleft license designed for free software.

We have designed this License in order to use it for manuals for free software, because free software needs free documentation: a free program should come with manuals providing the same freedoms that the software does. But this License is not limited to software manuals; it can be used for any textual work, regardless of subject matter or whether

it is published as a printed book. We recommend this License principally for works whose purpose is instruction or reference.

#### **1. APPLICABILITY AND DEFINITIONS**

This License applies to any manual or other work, in any medium, that contains a notice placed by the copyright holder saying it can be distributed under the terms of this License. Such a notice grants a world-wide, royalty-free license, unlimited in duration, to use that work under the conditions stated herein. The "Document", below, refers to any such manual or work. Any member of the public is a licensee, and is addressed as "you". You accept the license if you copy, modify or distribute the work in a way requiring permission under copyright law.

A "Modified Version" of the Document means any work containing the Document or a portion of it, either copied verbatim, or with modifications and/or translated into another language.

A "Secondary Section" is a named appendix or a front-matter section of the Document that deals exclusively with the relationship of the publishers or authors of the Document to the Document's overall subject (or to related matters) and contains nothing that could fall directly within that overall subject. (Thus, if the Document is in part a textbook of mathematics, a Secondary Section may not explain any mathematics.) The relationship could be a matter of historical connection with the subject or with related matters, or of legal, commercial, philosophical, ethical or political position regarding them.

The "Invariant Sections" are certain Secondary Sections whose titles are designated, as being those of Invariant Sections, in the notice that says that the Document is released under this License. If a section does not fit the above definition of Secondary then it is not allowed to be designated as Invariant. The Document may contain zero Invariant Sections. If the Document does not identify any Invariant Sections then there are none.

The "Cover Texts" are certain short passages of text that are listed, as Front-Cover Texts or Back-Cover Texts, in the notice that says that the Document is released under this License. A Front-Cover Text may be at most 5 words, and a Back-Cover Text may be at most 25 words.

A "Transparent" copy of the Document means a machine-readable copy, represented in a format whose specification is available to the general public, that is suitable for revising the document straightforwardly with generic text editors or (for images composed of pixels) generic paint programs or (for drawings) some widely available drawing editor, and that is suitable for input to text formatters or for automatic translation to a variety of formats suitable for input to text formatters. A copy made in an otherwise Transparent file format whose markup, or absence of markup, has been arranged to thwart or discourage subsequent modification by readers is not Transparent. An image format is not Transparent if used for any substantial amount of text. A copy that is not "Transparent" is called "Opaque".

Examples of suitable formats for Transparent copies include plain ASCII without markup, Texinfo input format, LaTeX input format, SGML or XML using a publicly available DTD, and standard-conforming simple HTML, PostScript or PDF designed for human modification. Examples of transparent image formats include PNG, XCF and JPG. Opaque formats include proprietary formats that can be read and edited only by proprietary word processors, SGML or XML for which the DTD and/or processing tools are not generally available, and the machine-generated HTML, PostScript or PDF produced by some word processors for output purposes only.

The "Title Page" means, for a printed book, the title page itself, plus such following pages as are needed to hold, legibly, the material this License requires to appear in the title page. For works in formats which do not have any title page as such, "Title Page" means the text near the most prominent appearance of the work's title, preceding the beginning of the body of the text.

A section "Entitled XYZ" means a named subunit of the Document whose title either is precisely XYZ or contains XYZ in parentheses following text that translates XYZ in another language. (Here XYZ stands for a specific section name mentioned below, such as "Acknowledgements", "Dedications", "Endorsements", or "History".) To "Preserve the Title" of such a section when you modify the Document means that it remains a section "Entitled XYZ" according to this definition.

The Document may include Warranty Disclaimers next to the notice which states that this License applies to the Document. These Warranty Disclaimers are considered to be included by reference in this License, but only as regards disclaiming warranties: any other implication that these Warranty Disclaimers may have is void and has no effect on the meaning of this License.

#### **2. VERBATIM COPYING**

You may copy and distribute the Document in any medium, either commercially or noncommercially, provided that this License, the copyright notices, and the license notice saying this License applies to the Document are reproduced in all copies, and that you add no other conditions whatsoever to those of this License. You may not use technical measures to obstruct or control the reading or further copying of the copies you make or distribute. However, you may accept compensation in exchange for copies. If you distribute a large enough number of copies you must also follow the conditions in section 3.

You may also lend copies, under the same conditions stated above, and you may publicly display copies.

#### **3. COPYING IN QUANTITY**

If you publish printed copies (or copies in media that commonly have printed covers) of the Document, numbering more than 100, and the Document's license notice requires Cover Texts, you must enclose the copies in covers that carry, clearly and legibly, all these Cover Texts: Front-Cover Texts on the front cover, and Back-Cover Texts on the back cover. Both covers must also clearly and legibly identify you as the publisher of these copies. The front cover must present the full title with all words of the title equally prominent and visible. You may add other material on the covers in addition. Copying with changes limited to the covers, as long as they preserve the title of the Document and satisfy these conditions, can be treated as verbatim copying in other respects.

If the required texts for either cover are too voluminous to fit legibly, you should put the first ones listed (as many as fit reasonably) on the actual cover, and continue the rest onto adjacent pages.

If you publish or distribute Opaque copies of the Document numbering more than 100, you must either include a machine-readable Transparent copy along with each Opaque copy, or state in or with each Opaque copy a computernetwork location from which the general network-using public has access to download using public-standard network protocols a complete Transparent copy of the Document, free of added material. If you use the latter option, you must take reasonably prudent steps, when you begin distribution of Opaque copies in quantity, to ensure that this Transparent copy will remain thus accessible at the stated location until at least one year after the last time you distribute an Opaque copy (directly or through your agents or retailers) of that edition to the public.

It is requested, but not required, that you contact the authors of the Document well before redistributing any large number of copies, to give them a chance to provide you with an updated version of the Document.

#### **4. MODIFICATIONS**

You may copy and distribute a Modified Version of the Document under the conditions of sections 2 and 3 above, provided that you release the Modified Version under precisely this License, with the Modified Version filling the role of the Document, thus licensing distribution and modification of the Modified Version to whoever possesses a copy of it. In addition, you must do these things in the Modified Version:

- **A.** Use in the Title Page (and on the covers, if any) a title distinct from that of the Document, and from those of previous versions (which should, if there were any, be listed in the History section of the Document). You may use the same title as a previous version if the original publisher of that version gives permission.
- **B.** List on the Title Page, as authors, one or more persons or entities responsible for authorship of the modifications in the Modified Version, together with at least five of the principal authors of the Document (all of its principal authors, if it has fewer than five), unless they release you from this requirement.
- **C.** State on the Title page the name of the publisher of the Modified Version, as the publisher.<br>• **D.** Preserve all the convright notices of the Document
- **D.** Preserve all the copyright notices of the Document.
- **E.** Add an appropriate copyright notice for your modifications adjacent to the other copyright notices.
- **F.** Include, immediately after the copyright notices, a license notice giving the public permission to use the Modified Version under the terms of this License, in the form shown in the Addendum below.
- **G.** Preserve in that license notice the full lists of Invariant Sections and required Cover Texts given in the Document's license notice.
- **H.** Include an unaltered copy of this License.
- **I.** Preserve the section Entitled "History", Preserve its Title, and add to it an item stating at least the title, year, new authors, and publisher of the Modified Version as given on the Title Page. If there is no section Entitled "History" in the Document, create one stating the title, year, authors, and publisher of the Document as given on its Title Page, then add an item describing the Modified Version as stated in the previous sentence.
- **J.** Preserve the network location, if any, given in the Document for public access to a Transparent copy of the Document, and likewise the network locations given in the Document for previous versions it was based on. These may be placed in the "History" section. You may omit a network location for a work that was published at least four years before the Document itself, or if the original publisher of the version it refers to gives permission.
- **K.** For any section Entitled "Acknowledgements" or "Dedications", Preserve the Title of the section, and preserve in the section all the substance and tone of each of the contributor acknowledgements and/or dedications given therein.
- **L.** Preserve all the Invariant Sections of the Document, unaltered in their text and in their titles. Section

numbers or the equivalent are not considered part of the section titles.

- **M.** Delete any section Entitled "Endorsements". Such a section may not be included in the Modified Version.
- **N.** Do not retitle any existing section to be Entitled "Endorsements" or to conflict in title with any Invariant Section.
- **O.** Preserve any Warranty Disclaimers.

If the Modified Version includes new front-matter sections or appendices that qualify as Secondary Sections and contain no material copied from the Document, you may at your option designate some or all of these sections as invariant. To do this, add their titles to the list of Invariant Sections in the Modified Version's license notice. These titles must be distinct from any other section titles.

You may add a section Entitled "Endorsements", provided it contains nothing but endorsements of your Modified Version by various parties--for example, statements of peer review or that the text has been approved by an organization as the authoritative definition of a standard.

You may add a passage of up to five words as a Front-Cover Text, and a passage of up to 25 words as a Back-Cover Text, to the end of the list of Cover Texts in the Modified Version. Only one passage of Front-Cover Text and one of Back-Cover Text may be added by (or through arrangements made by) any one entity. If the Document already includes a cover text for the same cover, previously added by you or by arrangement made by the same entity you are acting on behalf of, you may not add another; but you may replace the old one, on explicit permission from the previous publisher that added the old one.

The author(s) and publisher(s) of the Document do not by this License give permission to use their names for publicity for or to assert or imply endorsement of any Modified Version.

#### **5. COMBINING DOCUMENTS**

You may combine the Document with other documents released under this License, under the terms defined in section 4 above for modified versions, provided that you include in the combination all of the Invariant Sections of all of the original documents, unmodified, and list them all as Invariant Sections of your combined work in its license notice, and that you preserve all their Warranty Disclaimers.

The combined work need only contain one copy of this License, and multiple identical Invariant Sections may be replaced with a single copy. If there are multiple Invariant Sections with the same name but different contents, make the title of each such section unique by adding at the end of it, in parentheses, the name of the original author or publisher of that section if known, or else a unique number. Make the same adjustment to the section titles in the list of Invariant Sections in the license notice of the combined work.

In the combination, you must combine any sections Entitled "History" in the various original documents, forming one section Entitled "History"; likewise combine any sections Entitled "Acknowledgements", and any sections Entitled "Dedications". You must delete all sections Entitled "Endorsements."

#### **6. COLLECTIONS OF DOCUMENTS**

You may make a collection consisting of the Document and other documents released under this License, and replace the individual copies of this License in the various documents with a single copy that is included in the collection, provided that you follow the rules of this License for verbatim copying of each of the documents in all other respects.

You may extract a single document from such a collection, and distribute it individually under this License, provided you insert a copy of this License into the extracted document, and follow this License in all other respects regarding verbatim copying of that document.

#### **7. AGGREGATION WITH INDEPENDENT WORKS**

A compilation of the Document or its derivatives with other separate and independent documents or works, in or on a volume of a storage or distribution medium, is called an "aggregate" if the copyright resulting from the compilation is not used to limit the legal rights of the compilation's users beyond what the individual works permit. When the Document is included in an aggregate, this License does not apply to the other works in the aggregate which are not themselves derivative works of the Document.

If the Cover Text requirement of section 3 is applicable to these copies of the Document, then if the Document is less than one half of the entire aggregate, the Document's Cover Texts may be placed on covers that bracket the Document within the aggregate, or the electronic equivalent of covers if the Document is in electronic form. Otherwise they must appear on printed covers that bracket the whole aggregate.

#### **8. TRANSLATION**

Translation is considered a kind of modification, so you may distribute translations of the Document under the terms of

section 4. Replacing Invariant Sections with translations requires special permission from their copyright holders, but you may include translations of some or all Invariant Sections in addition to the original versions of these Invariant Sections. You may include a translation of this License, and all the license notices in the Document, and any Warranty Disclaimers, provided that you also include the original English version of this License and the original versions of those notices and disclaimers. In case of a disagreement between the translation and the original version of this License or a notice or disclaimer, the original version will prevail.

If a section in the Document is Entitled "Acknowledgements", "Dedications", or "History", the requirement (section 4) to Preserve its Title (section 1) will typically require changing the actual title.

#### **9. TERMINATION**

You may not copy, modify, sublicense, or distribute the Document except as expressly provided for under this License. Any other attempt to copy, modify, sublicense or distribute the Document is void, and will automatically terminate your rights under this License. However, parties who have received copies, or rights, from you under this License will not have their licenses terminated so long as such parties remain in full compliance.

#### **10. FUTURE REVISIONS OF THIS LICENSE**

The Free Software Foundation may publish new, revised versions of the GNU Free Documentation License from time to time. Such new versions will be similar in spirit to the present version, but may differ in detail to address new problems or concerns. See http://www.gnu.org/copyleft/.

Each version of the License is given a distinguishing version number. If the Document specifies that a particular numbered version of this License "or any later version" applies to it, you have the option of following the terms and conditions either of that specified version or of any later version that has been published (not as a draft) by the Free Software Foundation. If the Document does not specify a version number of this License, you may choose any version ever published (not as a draft) by the Free Software Foundation.

#### **[How to use this License for your documents](#page-25-0)**

To use this License in a document you have written, include a copy of the License in the document and put the following copyright and license notices just after the title page:

```
 Copyright (c) YEAR YOUR NAME.
Permission is granted to copy, distribute and/or modify this document
under the terms of the GNU Free Documentation License, Version 1.2
or any later version published by the Free Software Foundation;
with no Invariant Sections, no Front-Cover Texts, and no Back-Cover
Texts. A copy of the license is included in the section entitled "GNU
Free Documentation License".
```
If you have Invariant Sections, Front-Cover Texts and Back-Cover Texts, replace the "with...Texts." line with this:

```
 with the Invariant Sections being LIST THEIR TITLES, with the
Front-Cover Texts being LIST, and with the Back-Cover Texts being LIST.
```
If you have Invariant Sections without Cover Texts, or some other combination of the three, merge those two alternatives to suit the situation.

If your document contains nontrivial examples of program code, we recommend releasing these examples in parallel under your choice of free software license, such as the GNU General Public License, to permit their use in free software.